#### **BAB IV**

### **PENGUMPULAN DAN PENGOLAHAN DATA**

### **4.1 Pengumpulan Data**

#### **4.1.1 Sejarah Perusahaan**

Program Bus Trans Jogja ini dimulai dengan adanya studi kelayakan eksekutif yang dilakukan pada tahun 2004. Namun rencana implementasi yang semula akan dilakukan pada tahun 2005 ditunda sampai tahun 2006 karena dibutuhkan studi kelayakan yang lebih komprehensif (mencakup analisis teknis, ekonomi, sosial-budaya, psikologis, dan wisata). Sehingga pada tahun 2005 tersebut Dinas Perhubungan Provinsi DIY melakukan kegiatan-kegiatan yang berhubungan dengan persiapan operasional Bus Trans Jogja seperti melakukan studi kelayakan reformasi sistem transportasi angkutan umum perkotaan di Provinsi DIY dan gencar melakukan sosialisasi tentang operasional Bus Trans Jogja. Selain itu pada tahun tersebut juga disusun draft kerjasama antara Pemda Provinsi DIY dengan Operator Bus Trans Jogja serta persiapan pembentukan badan pengelola Bus Trans Jogja dan penyusunan draft Raperda badan pengelola Bus Trans Jogja.

Pada tahun 2006, implementasi yang semula direncanakan juga terpaksa ditunda kembali karena adanya bencana gempa bumi yang menimpa DIY dan Jawa Tengah pada 27 Mei 2006. Baru akhirnya pada 18 Februari 2008 Bus Trans Jogja resmi diluncurkan dan resmi beroperasi untuk pertama kali dengan melakukan promosi tiket seharga Rp. 1000 untuk seluruh rute selama seminggu.

### **4.1.2 Visi dan Misi Perusahaan**

Visi dari Trans Jogja adalah "Mereformasi angkutan umum perkotaan di Provinsi DIY menjadi nyaman, aman dan terpadu". Sedangkan misi dari Trans Jogja adalah:

- a. Memperbaiki sistem, pola manajemen, dan pola operasi angkutan umum yang ada di DIY.
- b. Menjadi penghubung simpul transportasi, pusat kegiatan bisnis, pusat kegiatan pariwisata, dan seluruh wilayah perkotaan DIY.
- c. Memberikan layanan kepada publik khususnya pada bidang transportasi
- d. Ikut mendukung program *Stop Global Warming*
- e. Mengurangi tingkat kepadatan lalu lintas kendaraan di kota Yogyakarta

### **4.1.3 Profil Trans Jogja**

Bus Trans Jogja beroperasi mulai dari pukul 06.00 sampai pukul 22.00. Bus Trans Jogja ini merupakan sebuah program dari Pemerintah Provinsi DIY untuk meningkatkan kualitas pelayanan publik dari sektor transportasi darat. Bus Trans Jogja merupakan bus angkutan umum perkotaan yang mengaplikasikan sistem *Buy The Service*, yaitu sistem pembelian pelayanan dari Pemerintah kepada Swasta (operator) untuk mengoperasikan angkutan umum dengan standar-standar tertentu, khususnya untuk mengutamakan pelayanan kepada masyarakat pengguna.

Dari sisi operator, konsorsium operator telah dibentuk dalam bentuk Perseroan Terbatas (PT) dengan nama PT Jogja Tugu Trans (PT. JTT), yang didirikan berdasarkan Akta Nomor : 12 tanggal 2 Juni 2007. PT JTT merupakan konsorsium dari Koperasi KOPATA, Koperasi ASPADA, Koperasi PUSKOPKAR, Koperasi PEMUDA dan Perum DAMRI.

Dalam proses pembayaran, Trans Jogja menggunakan alat yang dinamakan dengan *Smart Mass Transit System* (SMTS) yaitu alat pembayaran yang berbasis *smart card* (Jogja*Pass*). Alat ini digunakan sebagai pengganti cara pembayaran konvensional. Tarif yang dikenakan dibagi menjadi tiga kategori. Pertama, untuk tarif persekali jalan yaitu Rp. 3000. Namun untuk tarif reguler/langganan umum hanya Rp. 2700 sedangkan untuk reguler/langganan pelajar sebesar Rp.2000. Selain itu Bus Trans Jogja ini juga dilengkapi dengan fasilitas AC, tempat duduk yang tertata rapi, dan memiliki jam digital di tiap unitnya. Bus ini juga memiliki fasilitas 22 tempat duduk dan 19 pegangan tangan untuk berdiri.

Untuk menunjang berjalannya program Bus Trans Jogja ini Trans Jogja telah menyediakan 76 shelter di keseluruhan trayek yang ada. Jumlah bus yang beroperasi sampai saat ini sebanyak 54 unit bus. Adapun trayek-trayek yang dilalui oleh Bus Trans Jogja yaitu :

- Trayek 1A : Terminal Prambanan Bandara Adisucipto Stasiun Tugu Malioboro – JEC
- $\triangleright$  Trayek 1B : Terminal Prambanan Bandara Adisucipto JEC Kantor Pos Besar Pingit – UGM
- Trayek 2A : Terminal Jombor Malioboro Basen Kridosono UGM Terminal Condong Catur
- Trayek 2B : Terminal Jombor Termina Condongcatur UGM Kridosono – Basen – Kantor Pos Besar – Wirobrajan – Pingit

Trayek 3A : Terminal Giwangan – Kotagede – Bandara Adisucipto – Ringroad Utara

– MM UGM – Pingit – Malioboro – Jokteng Kulon

Trayek 3B : Terminal Giwangan – Jokteng Kulon – Pingit – MM UGM – Ring Road

Utara – Bandara Adisucipto – Kotagede

### **4.1.4 Struktur Organisasi**

Secara kelembagaan, pengelola Bus Trans Jogja akan diwadahi dalam bentuk Unit Pelaksana Teknis Dinas (UPTD) Trans Jogja pada Dinas Perhubungan Provinsi DIY.

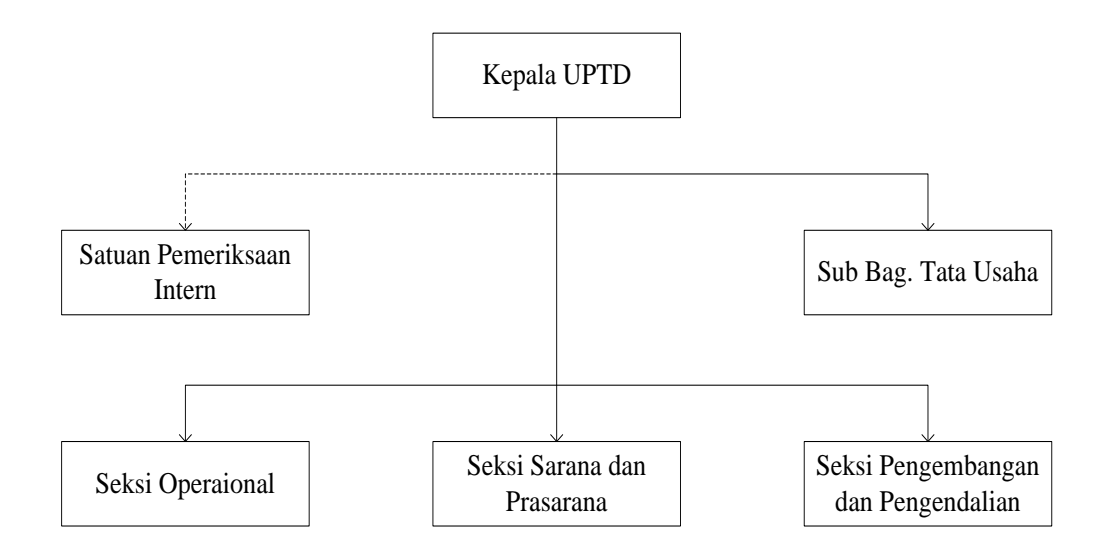

Gambar 4.1 Struktur Organisasi Trans Jogja

# **4.2 Pengolahan Data**

# **4.2.1 Uji Kecukupan Data**

Jumlah sampel untuk pelanggan dapat ditentukan dengan rumus (Supranto, 1992):

$$
n = p(1-p)\left[\frac{Z_{\alpha/2}}{SE}\right]^2
$$

Dimana :

: jumlah sampel *n*

: proporsi sebenarnya dari populasi *p*

SE : sampling *error* (kesalahan sampling)

 $Z_{\alpha/2}$  : Faktor tingkat keyakinan

Karena basarnya proporsi sampel p tidak diketahui, maka p(1-p) juga tidak diketahui, tetapi p selalu diantara 0 sampai 1, dengan p maksimum:

f(p) = p - p<sup>2</sup>  
\n
$$
\frac{df(p)}{d(p)} = 1 - 2 p
$$
\n
$$
\frac{df(p)}{d(p)} \text{ maksimal jika } \frac{df(p)}{d(p)} = 0
$$
\n
$$
0 = 1 - 2 p
$$
\n
$$
-1 = -2 p
$$
\n
$$
p = 0.5
$$

Dengan tingkat kepercayaan 90%

Tingkat kesalahan ( $\alpha$ ) = 10% = 0,1 ;  $a_{2}$  = 0,05 ; Z $a_{2}$  = 1,645

 $E = 0,1$ 

Maka jumlah sampel yang dibutuhkan adalah:

$$
n = p(1 - p)\left(\frac{Z_{\alpha/2}}{E}\right)^2
$$
  

$$
n = 0.5(1 - 0.5)\left(\frac{1.645}{0.1}\right)^2
$$
  

$$
n = 67.65 \approx 68 \text{ responden}
$$

Data yang diperoleh, (N=80) > 68, maka data dinyatakan cukup.

### **4.2.2 Uji Validitas Data**

Dalam penelitian ini uji validitas dilakukan dua kali, dimana kuesioner terdiri dua bagian yang memuat tingkat kepuasan dan tingkat harapan/kepentingan dari konsumen. Suatu butir kuesioner dikatakan valid apabila  $r_{\text{hitung}} > r_{\text{table}}$  dan bernilai positif.

a. Menentukan Hipotesis

Ho = Butir kuesioner valid

Hi = Butir kuesioner tidak valid

### b. Menentukan  $r_{\text{table}}$

Dari nilai tabel,  $(df) = n-2$  atau  $(df) = 80-2 = 78$  dan dengan tingkat signifikansi

 $\alpha = 5\%$ , maka didapat suatu nilai dengan cara interpolasi, yaitu:

 $df = 75$ ,  $r_{table} = 0.227$ 

$$
df = 80
$$
,  $r_{table} = 0.220$ 

Dengan demikian untuk  $r_{table}$ dengan df = 78 adalah :

$$
\frac{x - 0.227}{0.220 - 0.227} = \frac{78 - 75}{80 - 75}
$$

$$
\frac{x - 0.227}{-0.007} = \frac{3}{5}
$$

$$
x - 0.227 = \frac{3}{5}(-0.007)
$$

$$
x - 0.227 = -0.0042
$$

$$
x = 0.223
$$

Maka,  $r_{table} = 0,223$ 

### c. Mencari nilai rhitung

Nilai r\_hitung dapat diperoleh setelah melakukan pengolahan data dengan menggunakan SPSS 16.0. Nilai r\_hitung dapat dilihat pada hasil output SPSS 16.0 pada nilai *Corrected Item - Total Corelation*. Sedangkan untuk penghitungan secara manual dapat dilihat pada halaman lampiran dan menggunakan rumus sebagai berikut (Prasesti, 2009) :

$$
r_{xy} = \frac{N\sum XY - (\sum x)(\sum Y)}{\sqrt{\left(N\sum X^2 - (\sum X)^2\left(N\sum Y^2 - (\sum Y)^2\right)\right)}}
$$

Dimana :

 $\sum x =$  jumlah skor X (butir)  $\sum Y$  = jumlah Y (skor faktor)  $r_{xy}$  = Korelasi momen tangkar  $N =$  jumlah subyek (responden)

Contoh perhitungan uji validitas untuk pertanyaan 1 :

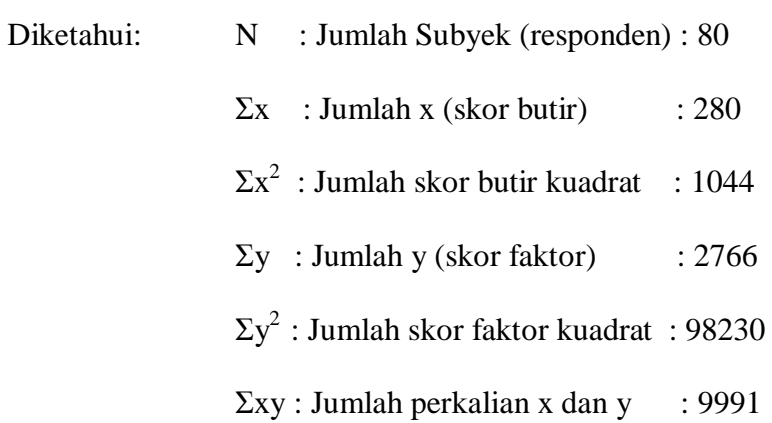

Berikut perhitungan koefisien korelasi momen tangkar antara skor butir (x) dengan skor faktor (y) :

$$
r_{xy} = \frac{N\sum XY - (\sum x)(\sum Y)}{\sqrt{(N\sum X^2 - (\sum X)^2)(N\sum Y^2 - (\sum Y)^2))}}
$$
  
\n
$$
rxy = \frac{80(9991) - (280)(2766)}{\sqrt{(80(1044) - (280^2))(80(98230) - (2766^2))}}
$$
  
\n= 0,761

Perhitungan koefisien korelasi bagisn total (rhitung)

$$
JK_x = \sum X^2 - \frac{(\sum X)^2}{N} = 1044 - \frac{(280)^2}{80} = 64
$$
  

$$
JK_y = \sum Y^2 - \frac{(\sum Y)^2}{N} = 98230 - \frac{(2766)^2}{80} = 2595,55
$$
  

$$
SB_x = \sqrt{\frac{JK_x}{N-1}} = \sqrt{\frac{64}{80-1}} = 0.9
$$
  

$$
SB_y = \sqrt{\frac{JK_y}{N-1}} = \sqrt{\frac{2595,55}{80-1}} = 5,732
$$

$$
r_{hitung} = \frac{(rxy)(SB_y) - (SB_x)}{\sqrt{\{(SB_x^2) + (SB_y^2) - 2(rxy)(SB_x)(SB_y)\}}
$$

$$
r_{hitung} = \frac{(0,761)(5,732) - (0,9)}{\sqrt{\{(0,9^2) + (5,732^2) - 2(0,761)(0,9)(5,732)\}}
$$

$$
= 0,681
$$

d. Pengambilan Keputusan

Adapun dasar pengambilan keputusan yaitu:

- Jika  $r_{\text{hitung}} > r_{\text{table}}$ , maka Ho diterima artinya butir kuesioner dinyatakan valid
- $\bullet$  Jika  $r_{hitung} < r_{tablel}$ , maka Ho ditolak artinya butir kuesioner dinyatakan tidak valid

Untuk mendapatkan hasil yang akurat sekaligus menghemat waktu, maka nilai rhitung dapat diperoleh dengan menggunakan *software* SPSS 16 *for windows*. untuk hasil dapat dilihat pada tabel berikut ini.

| N <sub>0</sub> | Atribut Pelayanan                                                       | $r_{\text{hitung}}$ | $r_{\text{table}}$ | <b>Status</b> |
|----------------|-------------------------------------------------------------------------|---------------------|--------------------|---------------|
|                | <i>Tangibles</i> (Bukti Fisik)                                          |                     |                    |               |
| 1              | Kebersihan kendaraan/Bus                                                | 0,681               | 0,223              | valid         |
| $\overline{2}$ | Faktor pendukung kenyamanan bus (AC, cat<br>bus, <i>tape recorder</i> ) | 0,530               | 0,223              | valid         |
| 3              | Kondisi Jok/kursi bus                                                   | 0,284               | 0,223              | valid         |
|                | <i>Reliability</i> (Kehandalan)                                         |                     |                    |               |
| $\overline{4}$ | Kemampuan supir dalam menjalankan bus                                   | 0,629               | 0,223              | valid         |
| 5              | Ketepatan waktu perjalanan bus                                          | 0,506               | 0,223              | valid         |

Tabel 4.1 Hasil Uji Validitas Atribut Kepuasan

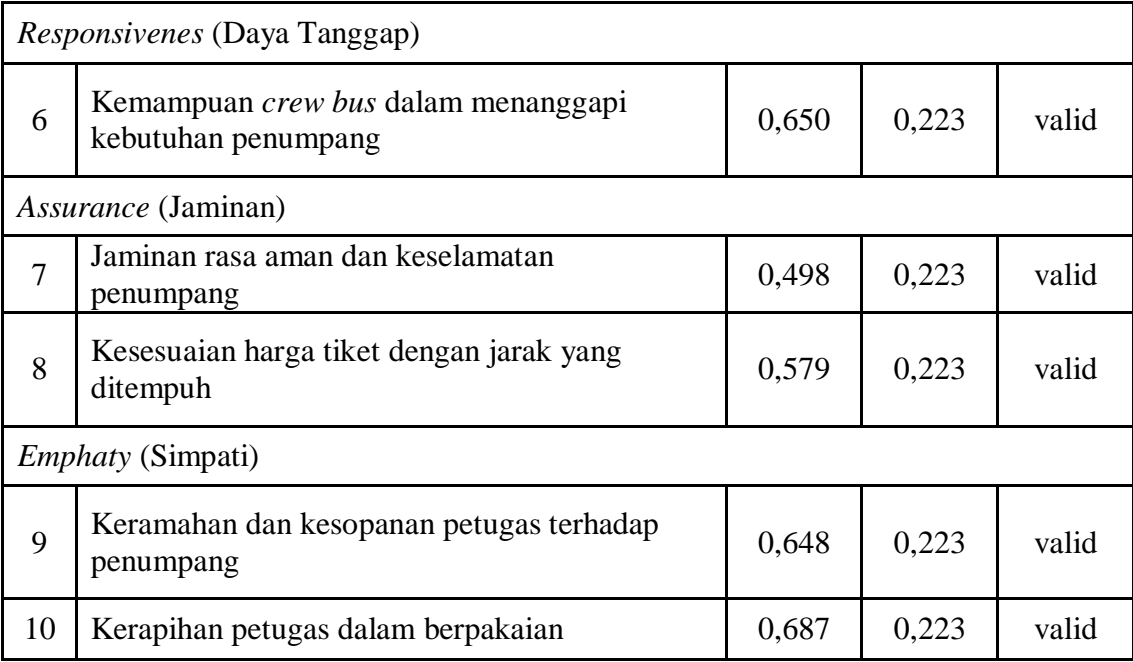

# Tabel 4.2 Hasil Uji Validitas Atribut Kepentingan

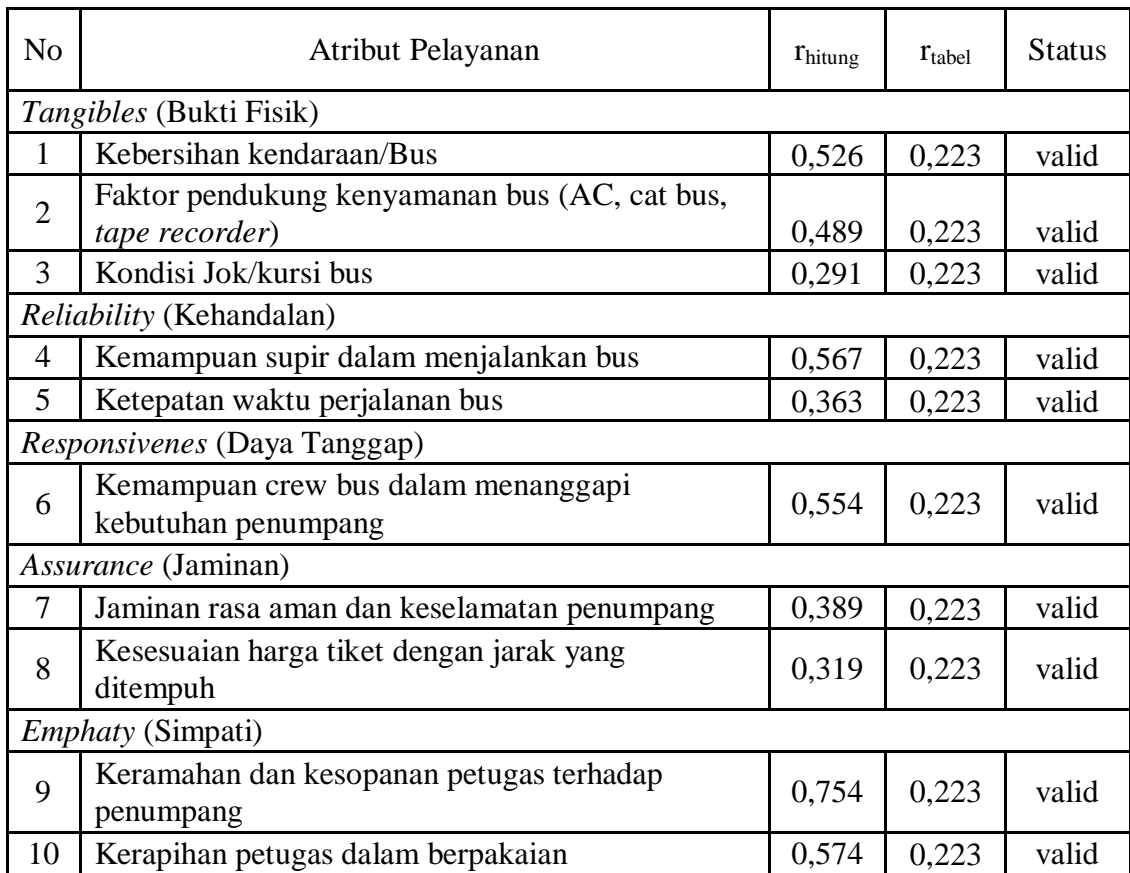

Berdasarkan hasil uji validitas dengan menggunakan *software* SPSS 16 *for windows* pada kedua tabel diatas dapat dijelaskan bahwa r hitung lebih besar dari r tabel, dengan demikian atribut yang ada didalam tabel tersebut dinyatakan *valid* serta mampu mengungkapkan sesuatu yang menjadi sasaran pokok pengukuran yang dilakukan dengan atribut tersebut.

#### **4.2.3 Uji Reliabilitas**

Setelah atribut dinyatakan *valid*, maka dilanjutkan dengan melakukan uji reliabilitas dimana dalam penelitian ini menggunakan analisis *Cronbach's Alpha*.

a. Menentukan Hipotesis

Ho : Skor atribut berkorelasi positif dengan skor faktor (valid)

H<sup>1</sup> : Skor atribut tidak berkorelasi positif dengan skor faktor (tidak valid)

### b. Menetukan  $r_{\text{table}}$

Dengan tingkat signifikansi  $\alpha = 5\%$ , derajat kebebasan (df) = N-2 = 80-2 = 78 maka nilai rtabel sebesar 0,223

- c. Menentukan nilai r*Cronbach's Alpha*
	- Jumlah kuadran total skor butir  $(JK_X)$

 $\sum$  JKxi = 64 + 53,39 + 62,99 +……………+ 57,20 + 50,20

 $= 598,60$ 

Jumlah kuadran total skor faktor (JKy)

$$
JK_y = \sum Y^2 - \frac{(\sum Y)^2}{N} = 98230 - \frac{(2766)^2}{80} = 2595,55
$$

Maka koefisien reliabilitasnya adalah :

$$
ru = \frac{M}{M-1} \Big[ 1 - \frac{\sum JKx}{JKy} \Big] = \frac{10}{10-1} \Big( 1 - \frac{598,60}{2595,55} \Big) = 0,855
$$

Hasil perhitungan  $r_{\text{cronbach's alpha}}$  pada *software* SPSS 16 *for windows* dapat dilihat pada nilai *Cronbach's Alpha* yaitu sebesar 0.855

d. Membandingkan besar nilai  $r_{\text{table}}$  dengan  $r_{\text{hitung}}$ 

Pada tahap ini dapat diketahui dimana pada tingkat kepentingan rhitung (0,807) ≥  $r_{\text{table}}$  (0,223), maka Ho diterima. Sedangkan pada tingkat kepuasan  $r_{\text{hitung}}$  (0,855)  $\geq$  $r_{\text{table}}$  (0,223), maka Ho diterima.

e. Kesimpulan

Karena Ho diterima, maka atribut-atribut dalam kuisionernya *reliable*. Ini berarti bahwa atribut-atribut kuisionernya dapat memperlihatkan kemantapan hasil pengamatan bila diukur dengan atribut-atribut tersebut. Berapa kali pun atribut kuisioner tersebut ditanyakan kepada responden atau pelanggan yang berlainan, maka hasilnya tidak akan menyimpang terlalu jauh dari rata-rata jawaban responden atau pelanggan terhadap atribut tersebut.

### **4.2.4 Pengukuran Serpervf**

Pada bagian ini data-data yang diambil berdasarkan hasil ekspektasi dan persepsi dari pelanggan/responden terhadap atribut-atribut pelayanan Bus Trans Jojga. Adapun penilaian pelanggan terhadap atribut, antara lain:

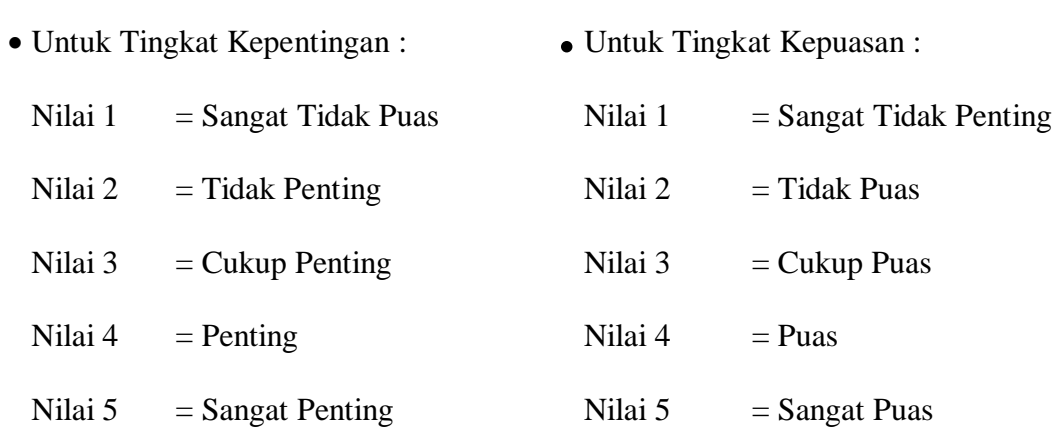

Berdasarkan hasil yang diperoleh dari penyebaran kuisioner, maka untuk tabel 4.3 merupakan rangkuman data tingkat kepentingan atau ekspektasi dari pelanggan, sedangkan tabel 4.4 merupakan rangkuman data tingkat kepuasan atau persepsi pelanggan.

| N <sub>o</sub> |                                                                 | Atribut Pelayanan | Jumlah Jawaban |    |    |           | Total |
|----------------|-----------------------------------------------------------------|-------------------|----------------|----|----|-----------|-------|
|                |                                                                 | <b>STP</b>        | <b>TP</b>      | CP | P  | <b>SP</b> |       |
| 1              | Kebersihan kendaraan/Bus                                        | 2                 | 1              | 15 | 30 | 32        | 80    |
| $\overline{2}$ | Faktor pendukung kenyamanan bus<br>(AC, cat bus, tape recorder) | $\overline{0}$    | 4              | 21 | 36 | 19        | 80    |
| 3              | Kondisi Jok/kursi bus                                           | 0                 | 0              | 5  | 31 | 44        | 80    |
| 4              | Kemampuan supir dalam<br>menjalankan bus                        | $\overline{0}$    | $\mathbf{1}$   | 18 | 34 | 27        | 80    |
| 5              | Ketepatan waktu perjalanan bus                                  | $\overline{0}$    | $\theta$       | 4  | 32 | 44        | 80    |
| 6              | Kemampuan crew bus dalam<br>menanggapi kebutuhan penumpang      | $\theta$          | $\theta$       | 17 | 46 | 17        | 80    |
| 7              | Jaminan rasa aman dan keselamatan<br>penumpang                  | $\overline{0}$    | 1              | 1  | 31 | 47        | 80    |
| 8              | Kesesuaian harga tiket dengan jarak<br>yang ditempuh            | $\overline{0}$    | $\theta$       | 13 | 35 | 32        | 80    |
| 9              | Keramahan dan kesopanan petugas<br>terhadap penumpang           | $\overline{0}$    | $\mathbf{1}$   | 21 | 26 | 32        | 80    |
| 10             | Kerapihan petugas dalam<br>berpakaian                           | $\theta$          | $\theta$       | 16 | 33 | 31        | 80    |

Tabel 4.3 Rangkuman Data Tingkat Kepentingan

|                |                                                                 | Jumlah Jawaban |                |    |    |           | Total |
|----------------|-----------------------------------------------------------------|----------------|----------------|----|----|-----------|-------|
| N <sub>o</sub> | Atribut Pelayanan                                               | <b>STP</b>     | TP             | CP | P  | <b>SP</b> |       |
| $\mathbf{1}$   | Kebersihan kendaraan/Bus                                        | 1              | 6              | 38 | 22 | 13        | 80    |
| $\overline{2}$ | Faktor pendukung kenyamanan bus<br>(AC, cat bus, tape recorder) | $\overline{0}$ | 17             | 32 | 28 | 3         | 80    |
| 3              | Kondisi Jok/kursi bus                                           | $\overline{2}$ | 22             | 35 | 17 | 4         | 80    |
| $\overline{4}$ | Kemampuan supir dalam<br>menjalankan bus                        | 0              | 9              | 33 | 33 | 5         | 80    |
| 5              | Ketepatan waktu perjalanan bus                                  | 14             | 10             | 29 | 23 | 4         | 80    |
| 6              | Kemampuan crew bus dalam<br>menanggapi kebutuhan penumpang      | $\overline{0}$ | 6              | 36 | 30 | 8         | 80    |
| $\overline{7}$ | Jaminan rasa aman dan<br>keselamatan penumpang                  | $\overline{0}$ | $\overline{4}$ | 23 | 34 | 19        | 80    |
| 8              | Kesesuaian harga tiket dengan jarak<br>yang ditempuh            | $\overline{0}$ | 1              | 27 | 28 | 24        | 80    |
| 9              | Keramahan dan kesopanan petugas<br>terhadap penumpang           | $\mathbf{1}$   | 3              | 36 | 27 | 13        | 80    |
| 10             | Kerapihan petugas dalam<br>berpakaian                           | $\overline{0}$ | $\overline{4}$ | 32 | 32 | 12        | 80    |

Tabel 4.4 Rangkuman Data Tingkat Kepuasan

### **4.2.4.1 Nilai Ekspektasi**

Pada bagian ini akan menghitung nilai ekspektasi dari atribut-atribut pelayanan bus Trans Jogja yang yang terdapat pada tabel di atas tersebut. Untuk menghitungnya dapat dilakukan dengan cara :

a. Menghitung skor total masing-masing atribut pertanyaan.

Skor total didapat dari rumus:

Skor total =  $(E1*1) + (E2*2) + (E3*3) + (E4*4) + (E5*5)$ 

Dimana :

E1 : Jumlah responden untuk jawaban "sangat tidak penting" (STP)

E2 : Jumlah responden untuk jawaban "tidak penting" (TP)

- E3 : Jumlah responden untuk jawaban "cukup penting" (CP)
- E4 : Jumlah responden untuk jawaban "penting" (P)

E5 : Jumlah responden untuk jawaban "sangat penting" (SP) Contoh perhitungan pada atribut 1 "Kebersihan kendaraan/Bus" Skor total =  $(2^*1) + (1^*2) + (15^*3) + (30^*4) + (32^*5) = 329$ 

- b. Membagi skor total dengan jumlah responden Nilai ekspektasi = Skor total : Jumlah responden Contoh perhitungan pada hasil skor total atribut 1 "Kebersihan kendaraan/Bus" Nilai ekspektasi =  $329 : 80 = 4,11$
- c. Menghitung presentase nilai ekspektasi

Nilai presentase didapat dengan menghitung presentase skor total terhadap skor maksimum. Dimana skor maksimun didapat dari semua jumlah responden (80 responden) memilih 5 jawaban (ekspektasi) untuk suatu atribut. Sehingga skor maksimumnya =  $80 \times 5 = 400$ 

Contoh perhitungan presentasi nilai ekspektasi:

Nilai Ekspektasi (%) = (skor total : skor maksimum) x 100%

$$
= (329:400) \times 100\% = 82.2\%
$$

Untuk hasil perhitungan nilai ekspektasi dari semua atribut-atribut dapat dilihat pada tabel 4.5 dibawah ini.

| N <sub>o</sub> | Atribut Pelayanan                                               | <b>Skor</b><br>Total | Nilai<br>Ekspektasi | (%)    |
|----------------|-----------------------------------------------------------------|----------------------|---------------------|--------|
| 1              | Kebersihan kendaraan/Bus                                        | 329                  | 4,11                | 82,25% |
| $\overline{2}$ | Faktor pendukung kenyamanan bus<br>(AC, cat bus, tape recorder) | 310                  | 3,87                | 77,50% |
| 3              | Kondisi Jok/kursi bus                                           | 359                  | 4,48                | 89,75% |
| $\overline{A}$ | Kemampuan supir dalam menjalankan bus                           | 327                  | 4,08                | 81,75% |
| 5              | Ketepatan waktu perjalanan bus                                  |                      | 4,5                 | 90%    |
| 6              | Kemampuan crew bus dalam menanggapi<br>kebutuhan penumpang      | 320                  | 4                   | 80%    |
| $\overline{7}$ | Jaminan rasa aman dan keselamatan<br>penumpang                  | 364                  | 4,55                | 91%    |
| 8              | Kesesuaian harga tiket dengan jarak yang<br>ditempuh            | 339                  | 4,24                | 84,75% |
| 9              | Keramahan dan kesopanan petugas terhadap<br>penumpang           | 329                  | 4,11                | 82,25% |
| 10             | Kerapihan petugas dalam berpakaian                              | 335                  | 4,18                | 83,75% |

Tabel 4.5 Rangkuman nilai ekspektasi tingkat kepentingan

# **4.2.4.2 Nilai Persepsi**

Untuk mencari nilai persepsi pada dasarnya sama dengan mencari nilai ekspektasi,

adapun caranya yaitu sebagai berikut :

a. Menghitung skor total masing-masing atribut pertanyaan.

Skor total didapat dari rumus:

Skor total =  $(P1*1) + (P2*2) + (P3*3) + (P4*4) + (P5*5)$ 

Dimana :

- P1 : Jumlah responden untuk jawaban "sangat tidak puas" (STP)
- P2 : Jumlah responden untuk jawaban "tidak puas" (TP)
- P3 : Jumlah responden untuk jawaban "cukup puas" (CP)
- P4 : Jumlah responden untuk jawaban "puas" (P)
- P5 : Jumlah responden untuk jawaban "sangat puas" (SP)
- b. Membagi skor total dengan jumlah responden

Nilai persepsi = Skor total : Jumlah responden

c. Menghitung presentase nilai persepsi

Nilai presentase didapat dengan menghitung presentase skor total terhadap skor maksimum, dimana skor maksimumnya sebesar 400. Maka rumus nilai persentase persepsinya yaitu :

Nilai Persepsi (%) = (skor total : skor maksimum) x 100%

Untuk hasil perhitungan nilai pesepsi dari semua atribut-atribut dapat dilihat pada tabel 4.6 dibawah ini.

| N <sub>o</sub> | Atribut Pelayanan                                               | <b>Skor</b><br>Total | Nilai<br>Persepsi | (%)    |
|----------------|-----------------------------------------------------------------|----------------------|-------------------|--------|
| 1              | Kebersihan kendaraan/Bus                                        | 280                  | 3,5               | 70%    |
| $\overline{2}$ | Faktor pendukung kenyamanan bus<br>(AC, cat bus, tape recorder) | 257                  | 3,21              | 64,25% |
| 3              | Kondisi Jok/kursi bus                                           | 239                  | 2,98              | 59,75% |
| 4              | Kemampuan supir dalam menjalankan bus                           | 274                  | 3,42              | 68,50% |
| 5              | Ketepatan waktu perjalanan bus                                  | 233                  | 2,91              | 58,25% |
| 6              | Kemampuan crew bus dalam menanggapi<br>kebutuhan penumpang      | 280                  | 3,5               | 70%    |
| 7              | Jaminan rasa aman dan keselamatan penumpang                     | 308                  | 3,85              | 77%    |
| 8              | Kesesuaian harga tiket dengan jarak yang<br>ditempuh            | 315                  | 3,94              | 78,75% |
| 9              | Keramahan dan kesopanan petugas terhadap<br>penumpang           | 288                  | 3,6               | 72%    |
| 10             | Kerapihan petugas dalam berpakaian                              | 292                  | 3,65              | 73%    |

Tabel 4.6 Rangkuman nilai persepsi tingkat kepentingan

# **4.2.4.3 Diagram Kartesius**

Pada bagian ini akan menjelaskan mengenai rata-rata kepentingan dan kepuasan yang disertai dengan hasil diagram kartesius pada semua atribut kualitas pelayanan. Adapun hasil rata-rata keseluruhan atribut pelayanan dapat dilihat pada tabel 4.7 dibawah ini.

| N <sub>o</sub> | Atribut Pelayanan                                               | Kepentingan<br>(H) | Kepuasan<br>(P) | $Q = P/H$ |
|----------------|-----------------------------------------------------------------|--------------------|-----------------|-----------|
|                | Tangibles                                                       |                    |                 |           |
| $\mathbf{1}$   | Kebersihan kendaraan/Bus                                        | 4,11               | 3,5             | 0,851582  |
| $\overline{2}$ | Faktor pendukung kenyamanan<br>bus (AC, cat bus, tape recorder) | 3,87               | 3,21            | 0,829457  |
| 3              | Kondisi Jok/kursi bus                                           | 4,48               | 2,98            | 0,665179  |
|                | Reliability                                                     |                    |                 |           |
| 4              | Kemampuan supir dalam<br>menjalankan bus                        | 4,08               | 3,42            | 0,838235  |
| 5              | Ketepatan waktu perjalanan bus                                  | 4,5                | 2,91            | 0,646667  |
|                | Responsivenes                                                   |                    |                 |           |
| 6              | Kemampuan crew bus dalam<br>menanggapi kebutuhan<br>penumpang   | $\overline{4}$     | 3,5             | 0,875     |
|                | Assurance                                                       |                    |                 |           |
| 7              | Jaminan rasa aman dan<br>keselamatan penumpang                  | 4,55               | 3,85            | 0,846154  |
| 8              | Kesesuaian harga tiket dengan<br>jarak yang ditempuh            | 4,24               | 3,94            | 0,929245  |
| Emphaty        |                                                                 |                    |                 |           |
| 9              | Keramahan dan kesopanan<br>petugas terhadap penumpang           | 4,11               | 3,6             | 0,875912  |
| 10             | Kerapihan petugas dalam<br>berpakaian                           | 4,18               | 3,65            | 0,873206  |

Tabel 4.7 Rata-rata kepentingan dan kepuasan pada keseluruhan atribut

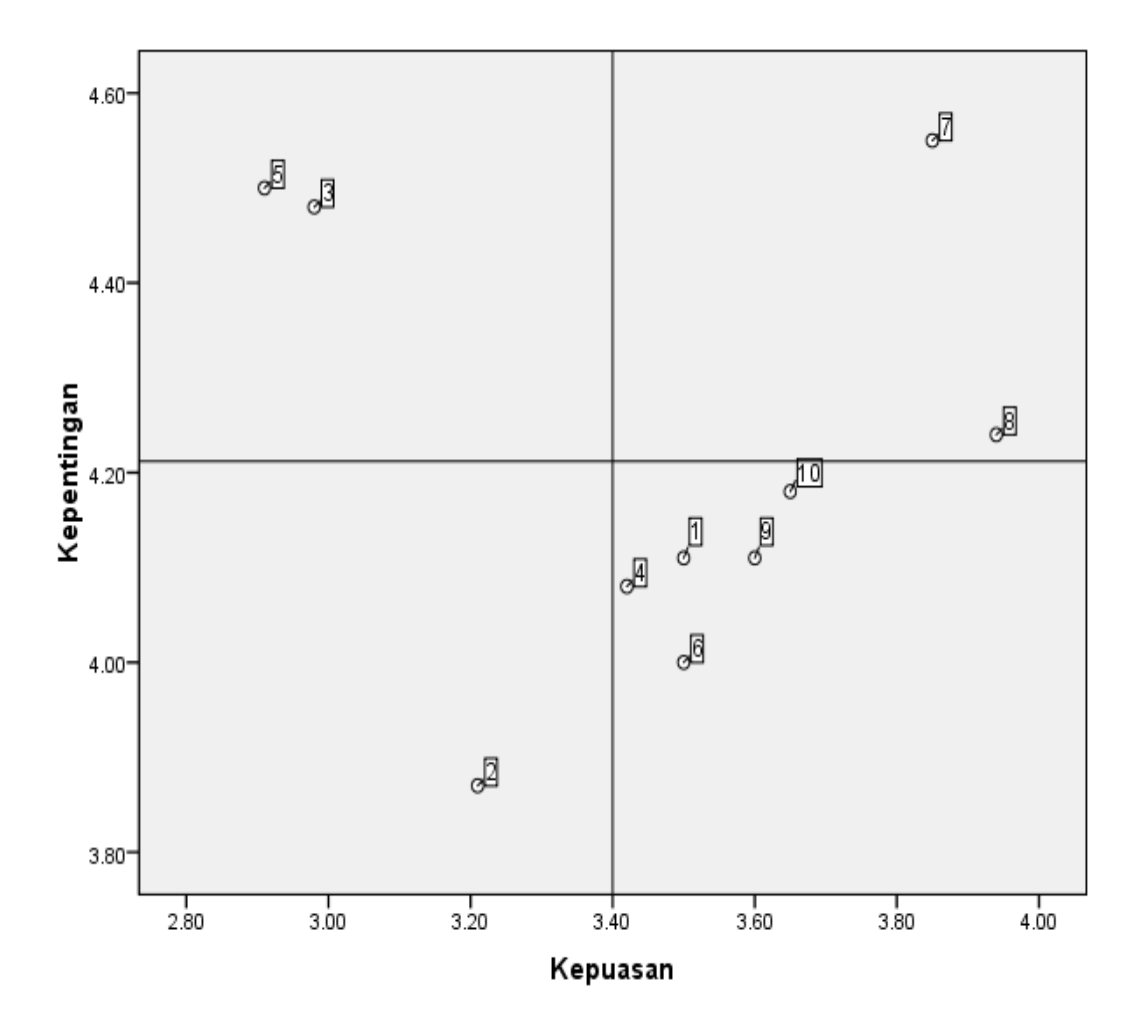

Gambar 4.2 Diagram Kartesius Rata-rata Dimensi Kualitas Pelayanan

# **4.2.4 Pengukuran** *Service Performance* **(Serpervf)**

Berdasarkan hasil diagram kartesius pada keseluruhan atribut kualitas pelayanan terdapat 2 dimensi yang atributnya masuk pada kuadran I yang merupakan proritas utama yang harus diperbaiki. Adapun dimensi yang atributnya masuk ke dalam kuadan I yaitu *Tangibles* (Wujud/Fisik) dan *Reliability* (Kehandalan).

### **4.2.5 Kano Model**

Pada metode ini data-data yang diambil berdasarkan pada hasil tanggapan dari responden atau pelanggan dari pertanyaan *positive* dan pertanyan *negative* terhadap atribut-atribut pelayanan Bus Trans Jogja. Klasifikasi Kano Model dapat dilakukan dengan bantuan tabel Evaluasi Kano Model.

| Functional |   |   | Dyfunctional |   |   |
|------------|---|---|--------------|---|---|
|            |   |   |              |   |   |
|            |   | А | A            | Α |   |
|            | R |   |              |   | M |
|            | R |   |              |   | M |
|            | R |   |              |   | M |
|            | R | R | R            |   |   |

Tabel 4.8 Evaluasi kano model terhadap kebutuhan pelanggan

Adapun atribut-atribut yang menjadi pilihan dari hasil tanggapan konsumen dapat dilihat pada tabel 4.9 dibawah ini.

Tabel 4.9 Jumlah Responden dan Klasifikasi Atribut Pelayanan

# Bus Tras Jogja

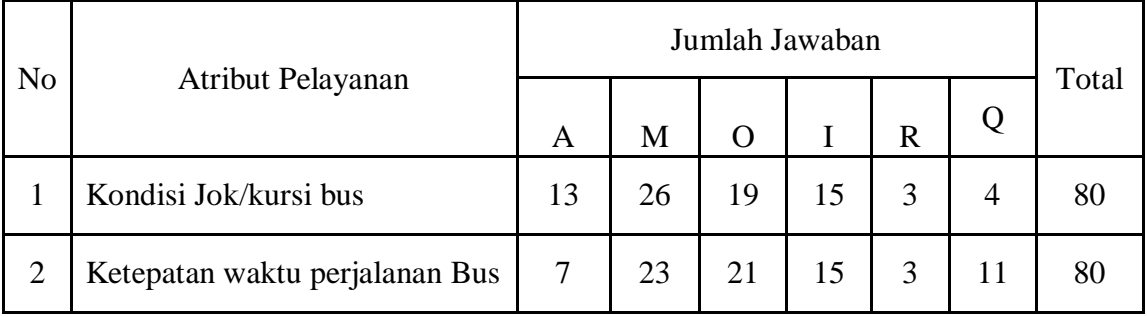

Setelah mendapakan jumlah kategori kano tiap-tiap atribut terhadap semua reponden, maka dilakukan penentuan kategori Kano dengan menggunakan rumus *Blauth's Formula.* Hasil kategori Kano dapat dilihat pada tabel dibawah ini:

Tabel 4.10 Kategori Atribut-Atribut Pelayanan Bus Trans Jogja

| No          | Atribut Pelayanan              | Kategori Kano |
|-------------|--------------------------------|---------------|
| $\mathbf 3$ | Kondisi Jok/kursi bus          |               |
|             | Ketepatan waktu perjalanan Bus |               |

# **4.2.6 Perhitungan** *House Of Quality* **(HOQ)**

*Quality Function Deployment* adalah suatu metode perancangan dan pengembangan produk yang memungkinkan suatu tim pengembangan untuk menentukan dengan jelas kebutuhan dan keinginan konsumen serta mengevaluasi setiap tujuan pokok atau sistematis kemampuan pelayanan dalam kaitannya dengan pengaruh terhadap kebutuhan konsumen. Kekuatannya terletak pada peta yang menggabarkan secara grafis hubiungan kompleks antara produk atau pelayanan itu sendiri dengan keinginan konsumen.

*House Of Quality* (HOQ) adalah matrik perencanaan yang menggambarkan kebutuhan konsumen serta target yang ingin dicapai oleh sebuah perusahaan. Di dalam bagan QFD, persoalan mutu yang dikehendaki dapat digambarkan horizontal pada bagian atas. Sedangkan tiap sel dalam matrik mewakili hubungan yang mungkin terjadi atau tidak terjadinya antara sebuah keuntungan (mutu yang dikehendaki) dan sebuah ciri mutu. Kemudian perusahaan dapat menentukan sifat hubungan tersebut. Untuk proses desain, perencanaan dan pengembangan di dalam HOQ lebih disesuaikan dengan kebutuhan konsumen daripada inovasi teknologi. Hal tersebut dikarenakan HOQ hanya fokus pada kebutuhan konsumennya. Adapun langkah-langkah dalam membuat HOQ antara lain sebagai berikut:

### **a.** *Customer Needs*

Berdasarkan hasil dari pemetaan pada diagram kartesius di kuadran I, maka diperoleh atribut-atribut pelayanan yang menjadi prioritas untuk diperbaiki berdasarkan kebutuhan konsumen. Adapun atribut-atribut yang harus diperbaiki dapat dilihat pada Tabel 4.11

Tabel 4.11 Prioritas atribut yang harus diperbaiki

| N <sub>o</sub> | Dimensi                        | Atribut Pelayanan                 |
|----------------|--------------------------------|-----------------------------------|
|                | <i>Tangibles</i> (Bukti Fisik) | 3. Kondisi Jok/kursi bus          |
|                | Reliability (Kehandalan)       | 5. Ketepatan waktu perjalanan bus |

### **b.** *Importance Rating*

Setelah mengetahui atribut-atribut yang menjadi prioritas untuk diperbaiki, maka untuk selanjutnya mencari nilai *importance rating* pada masing-masing atribut. Berdasarkan pada tabel 4.12 maka didapat hasil sebagai berikut.

| No<br>Atribut | Atribut Pelayanan              | Importance<br>rating |
|---------------|--------------------------------|----------------------|
|               | Kondisi Jok/kursi bus          | 4.48                 |
|               | Ketepatan waktu perjalanan bus |                      |

Tabel 4.12 *Importance Rating* setiap atribut

Contoh perhitungan:

*Importance rating* = 
$$
\left\{ \frac{(1x0) + (2x0) + (3x5) + (4x31) + (5x44)}{80} \right\}
$$
 = 4,48

#### **c. Penerjemahan Kebutuhan Konsumen ke Kebutuhan Teknis**

Keinginan konsumen yang sudah dipilih selanjutnya diterjemahkan ke dalam bahasa teknis, yang diturunkan berdasarkan informasi yang diperoleh untuk mengetahui aspek apa saja yang harus dikembangkan. Persyaratan kebutuhan teknis ini harus berisikan aspek yang mempengaruhi produk dan sesuai dengan keinginan konsumen. hasil dari penerjemahan dapat dilihat pada tabel 4.13

| N <sub>o</sub> | Kebutuhan Teknis<br>Kebutuhan Konsumen |                                                        |
|----------------|----------------------------------------|--------------------------------------------------------|
|                | Kondisi Jok/kursi bus                  | Adanya perbaikan/penggantian kursi bus                 |
|                |                                        | Penambahan penulisan jadwal perjalanan<br>di dalam bus |
|                | Ketepatan waktu perjalanan bus         | Adanya pembinaan skill/kemampuan<br>supir              |

Tabel 4.13 Penerjemahan Kebutuhan Konsumen ke Kebutuhan Teknis

Adapun hubungan antara kebutuhan kosumen dengan kebutuhan teknis yang digunakan dalam penelitian ini dapat dinyatakan dalam tiga tingkatan yaitu:

- 1. Kebutuhan teknis memiliki hubungan kuat dalam memenuhi kebutuhan konsumen. Hubungan ini memiliki nilai 9 dan disimbolkan ●
- 2. Kebutuhan teknis memiliki hubungan sedang dalam memenuhi kebutuhan konsumen. Hubungan ini memiliki nilai 3 dan disimbolkan dengan ○
- 3. Kebutuhan teknis memiliki hubungan lemah dalam memenuhi kebutuhan konsumen. Hubungan ini memiliki nilai 1 dan disimbolkan dengan Δ.

Hubungan antara kebutuhan konsumen dengan kebutuhan teknis dapat dilihat pada gambar 4.3

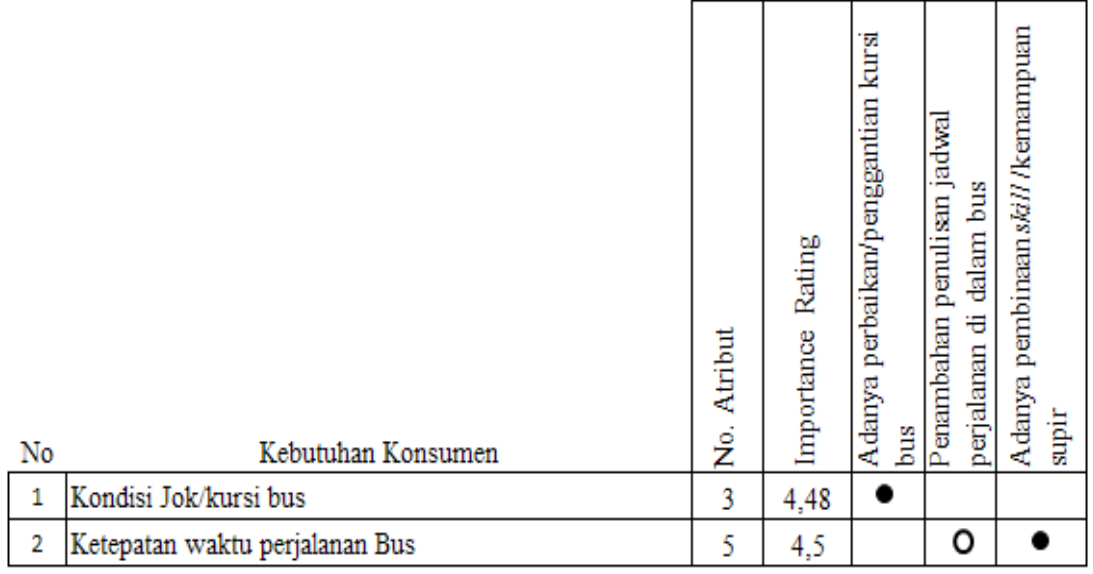

Keterangan  $\bullet :$  Strong  $\circ :$  Medium  $\triangle :$  Weak

Gambar 4.3 Hubungan antara Kebutuhan Konsumen dengan Kebutuhan Teknis

# **d. Penentuan Target**

Nilai target dipresentasikan berguna untuk memenuhi kebutuhan konsumen. Target yang akan dicapai guna untuk memenuhi kebutuhan konsumen dapat dilihat pada Tabel 4.14

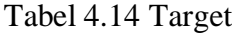

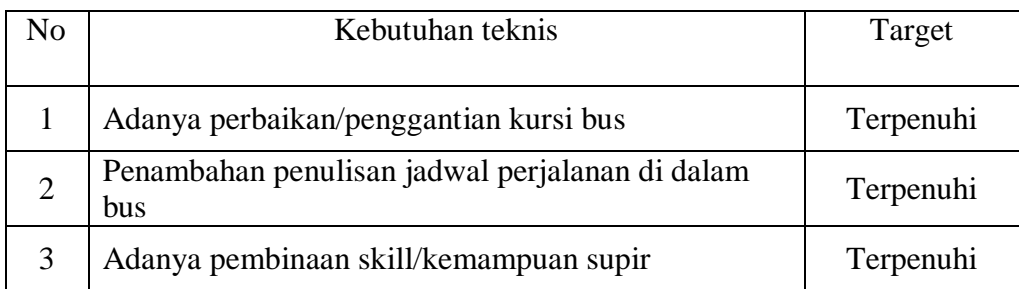

### **e. Penentuan Nilai Kepentingan Absolut dan Nilai Kepentingan Relatif**

Dalam hal ini tingkat kepentingan teknis dapat dibagi menjadi dua yaitu kepentingan relatif dan kepentingan absolut. Tingkat kepentingan ini digunakan untuk menunjukkan prioritas mana yang harus dilakukan terlebih dahulu.

Adapun contoh perhitungan teknik absolut untuk karateristik kualitas pelayanan nomor 1 adalah:

 $K_{ti} = (9 \times 2,98) = 26,82$ 

Hasil untuk perhitungan teknik absolut dapat dilihat pada tabel 4.15

| No            | Karakteristik Pelanggan                                | Kepentingan Absolut |
|---------------|--------------------------------------------------------|---------------------|
|               | Adanya perbaikan/penggantian kursi bus                 | 26,82               |
|               | Penambahan penulisan jadwal perjalanan<br>di dalam bus | 8,73                |
| $\mathcal{R}$ | Adanya pembinaan skill/kemampuan supir                 | 26, 2               |

Tabel 4.15 Perhitungan Teknik Absolut

Sedangkan untuk perhitungan teknik relatif bisa diperoleh dari hasil bagi antara masing-masing teknik absolut dan dikalikan dengan 100%.

Kepentingan Relatif =  $\frac{Kti}{\Sigma kt}$  x 100%

Dimana:

 $K_{ti}$  : Nilai kepentingan absolut kebutuhan teknis

 $\Sigma$ kt : Jumlah total nilai kepentingan absolut kebutuhan teknis

Berikut perhitungan nilai kepentingan relatif untuk karakteristik kualitas nomor 1 adalah:

Kepentingan Relatif = 
$$
\frac{26,82}{61,75}
$$
 x 100% = 43,43

Hasil untuk perhitungan teknik relatif dapat dilihat pada tabel 4.16

| No            | Karakteristik Pelanggan                                | Kepentingan Relatif |
|---------------|--------------------------------------------------------|---------------------|
|               | Adanya perbaikan/penggantian kursi bus                 | 43,43               |
|               | Penambahan penulisan jadwal perjalanan di<br>dalam bus | 14,13               |
| $\mathcal{R}$ | Adanya pembinaan skill/kemampuan supir                 | 42,43               |

Tabel 4.16 Perhitungan Teknik Relatif

Setelah diperoleh hasil nilai kebutuhan absolut dan nilai kebutuhan relatif, maka selanjutnya mencari nilai prioritas. Kebutuhan teknis yang memiliki nilai prioritas tertinggi harus mendapatkan perhatian utama untuk diperbaiki. Berikut hasil urutan kebutuhan teknis berdasarkan prioritas.

Tabel 4.17 Prioritas kebutuhan teknis

| No | Karakteristik Pelanggan                                | Prioritas |
|----|--------------------------------------------------------|-----------|
|    | Adanya perbaikan/penggantian kursi bus                 |           |
|    | Penambahan penulisan jadwal perjalanan<br>di dalam bus |           |
|    | Adanya pembinaan skill/kemampuan supir                 |           |

# **f. Matriks Kolerasi**

Matriks korelasi merupakan atap dan penentu dari struktur hubungan setiap item kebutuhan teknis (*technical requirements*) dalam HOQ. Untuk lebih jelasnya dapat dilihat pada gambar 4.4

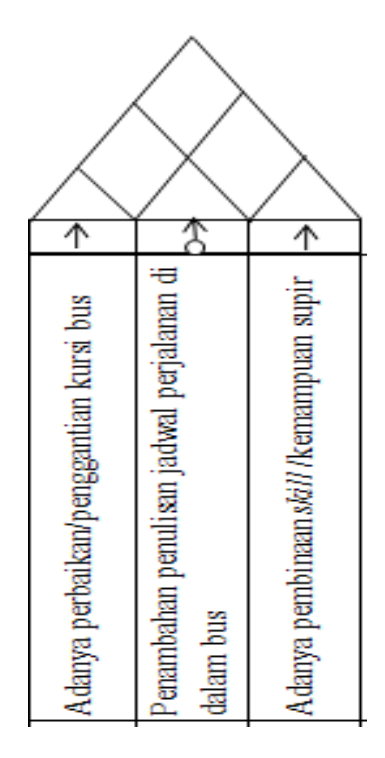

Gambar 4.4 Matriks Kolerasi

### **g. Menetukan Nilai** *Sales Point* **dan** *Goal*

*Sales point* merupakan atribut pelayanan konsumen yang berpengaruh pada kompetisi yang dipergunakan untuk pemasaran. Ada 2 simbol yang digunakan dalam penetuan *sales point,* yaitu: Simbol merupakan *sales point* dengan nilai tertentu yang besarnya lebih dari 1 (misal 1,2), sedangkan untuk simbol O bukan merupakan *sales point* yang bernilai 1. Dalam penelitian ini ditetapkan sales point sebesar (1,2), karena atribut pelayanan konsumen yang ada berpengaruh pada kompetisi yang dipergunakan untuk pemasaran.

Setelah mengetahui *sales point* pada masing-masing atribut, maka langkah selanjutnya memntukan *goal* (tujuan). Tujuan atau *goal* merupakan suatu taget peningkatan dari penelitian kompetitif konsumen yang ingin dicapai perusahaan dalam memenuhi kebutuhan konsumen. Dalam penelitian ini ditetapkan nilai tujuan sebesar 4 yang melambangkan tingkat kepuasan konsumen.

# **h. Perhitungan Penyesuaian Rasio Perbaikan**

*Improvement Ratio* merupakan perbandingan antar tujuan (*goal*) dengan tingkat kepuasan konsumen. Adapun hasil perhitungannya dapat dilihat pada tabel 4.18

| No | Kebutuhan Konsumen             | <b>Improvement Ratio</b> |
|----|--------------------------------|--------------------------|
|    | Kondisi Jok/kursi bus          | 1,3423                   |
|    | Ketepatan waktu perjalanan bus | 1,3746                   |

Tabel 4.18 Hasil Perhitungan *Improvement Ratio*

Setelah menghitung *Improvement Ratio,* maka langkah selanjutnya menghitung penyesuaian rasio perbaikan dengan menggunakan rumus:

$$
IR_{adj} = \left(\frac{t \text{ arg } et}{Tingkat Kepuasan Konsumen}\right)^{1/k} = (IR_0)^{1/k}
$$

Adapun hasil perhitungannya dapat diketahui pada tabel 4.19

|    |                                | Penyesuaian Rasio |
|----|--------------------------------|-------------------|
| No | Kebutuhan Konsumen             | Perbaikan         |
|    | Kondisi Jok/kursi bus          | 1,3423            |
|    | Ketepatan waktu perjalanan bus | 1,3746            |

Tabel 4.19 Hasil Penyesuaian Rasio Perbaikan

### **i. Perhitungan Penyesuaian Tingkat Kepentingan**

Untuk menghitung nilai penyesuaian tingkat kepentingan dapat menggunakan rumus sebagai berikut:

 $I_{\text{adj}}$  = Tingkat Kepuasan Konsumen x IR<sub>adj</sub>

Hal ini dimaksudkan untuk melakukan penyesuaian terhadap *Improvement Ratio*, sekaligus mendapatakan nilai kepentingan yang akurat dan jelas dalam menanggapi kebutuhan konsumen. Hasil dari perhitungan tersebut daapt dilihat pada tabel 4.20

Tabel 4.20 Hasil Penyesuaian Tingkat Kepentingan

| No.                         | Kebutuhan Konsumen             | Penyesuaian Tingkat |  |  |  |  |
|-----------------------------|--------------------------------|---------------------|--|--|--|--|
|                             |                                | Kepentingan         |  |  |  |  |
|                             | Kondisi Jok/kursi bus          | 4,000054            |  |  |  |  |
| $\mathcal{D}_{\mathcal{L}}$ | Ketepatan waktu perjalanan bus | 4,000086            |  |  |  |  |

### **j. Menetukan Bobot Baris**

Untuk mencari nilai bobot baris berdasarkan penyesuaian kepentingan dapat menggunakan rumus sebagai berikut:

RWbpk = nilai penyesuaian kepentingan x penyesuaian rasio x *sales point*

Menurut Subekti (2009), Bobot baris yang besar menjadi kebutuhan konsumen yang perlu ditanggapi terlebih dahulu oleh pihak manajemen, dikarenakan hal tersebut sangat penting bagi kepuasan konsumen dan menjadi prioritas utama dalam pertimbangan mereka. Adapun hasil bobot baris dari masing-masing atribut pelayanan konsumen, yaitu sebagai berikut:

| Kebutuhan Konsumen             | <b>Bobot Baris</b> |
|--------------------------------|--------------------|
| Kondisi Jok/kursi bus          | 6,4431             |
| Ketepatan waktu perjalanan bus | 5,4985             |

Tabel 4.21 Hasil Bobot Baris

Berikut hasil selengkapnya mengenai HOQ (*House of Quality*) pada gambar 4.5

|                |                                |             |                      |                                 | ↑                                      |                                                        | ∧                                       |                  |             |                             |                    |
|----------------|--------------------------------|-------------|----------------------|---------------------------------|----------------------------------------|--------------------------------------------------------|-----------------------------------------|------------------|-------------|-----------------------------|--------------------|
| No             | <b>Costumer Need</b>           | No. Atribut | Rating<br>Importance | Penyesuaian Tingkat Kepentingan | Adanya perbaikan/penggantian kursi bus | Penambahan penulisan jadwal perjalanan di<br>dalam bus | Adanya pembinaan skill /kemampuan supir | Tingkat Kepuasan | Sales Point | Penyesuaian Rasio Perbaikan | <b>Bobot Baris</b> |
| 1              | Kondisi Jok/kursi bus          | 3           | 4,48                 | 4,000054                        | ٠                                      |                                                        |                                         | 2,98             | $_{\odot}$  | 1,3                         | 6,4431             |
| $\overline{2}$ | Ketepatan waktu perjalanan Bus | 5           | 4,5                  | 4,000086                        |                                        | o                                                      |                                         | 2,91             | Ο           | 1,4                         | 5,4985             |
|                | Target                         |             |                      |                                 | Terpenuhi                              | Terperuhi                                              | Terpenuhi                               |                  |             |                             |                    |
|                | Kebutuhan Absolut              |             |                      |                                 | 26,82                                  | 8,73                                                   | 26,20                                   |                  |             |                             |                    |
|                | Kebutuhan Relatif              |             |                      |                                 | 43,43                                  | 14,13                                                  | 42,43                                   |                  |             |                             |                    |
|                | Prioritas                      |             |                      |                                 | 1                                      | 3                                                      | $\overline{2}$                          |                  |             |                             |                    |

Gambar 4.5 *House of Quality* (HOQ)

### **4.2.7 Matrik** *Part Deployment*

Pada tahap ini akan mengidentifikasi part kritis dari *technical requirements*  pilihan yang terdapat di dalam HOQ (*House Of Quality*). Salah satu cara untuk mengidentifikasi part kritis yaitu dengan *fault analysis tree.* Dimana akan di cari elemen-elemen yang dapat menyebabkan terjadinya ketidaksesuaian dengan target *technical requirement.* Sedangkan pada *matriks part deployment* merupakan isi dari spesifikasi *part deployment* yang akan dikembangkan yang berasal dari kebutuhan teknis yang dipilih dari rumah pertama.

Berat kolom (*coloum weight*) merupakan perkalian antara *importance rating* dengan hubungan antara *technical requirement* dan *critical part requirement*. Terdapat tiga hubungan antara *technical requirement* dan *critical requirement* antara lain:

- Apabila memiliki hubungan kuat, maka bernilai 9
- Apabila memiliki hubungan sedang, maka bernilai 3
- Apabila memiliki hubungan lemah, maka bernilai 1

Untuk membuat *part* kritis, langkah yang utama yaitu membuat analisis konsep dimana didalamnya terdapat kriteria-kriteria yang merupakan rumusan rincian dari kebutuhan pelayanan Bus Trans Jogja, yaitu sebagai berikut:

- 1. Kebutuhan konsumen, berdasarkan HOQ (*Huose of Quality*) maka dapat diketahui kebutuhan teknik yang mungkin diperbaiki, yaitu:
	- a. Adanya perbaikan/penggantian kursi bus
	- b. Penambahan penulisan jadwal perjalanan di dalam bus
	- c. Adanya pembinaan *skill*/kemampuan supir
- 2. Kebutuhan dari sisi pelayanan dilihat dari kepuasan konsumen terhadap kondisi nyata prusahaan, yaitu:
	- a. Perlu dilakukan pengecekan atau perbaikan terhadap semua fasilitas pelayanan yang ada di dalam bus, untuk meningkatkan kepuasan bagi konsumen.
	- b. Perlu adanya evaluasi ulang mengenai keamanan dan keselamatan konsumen di dalam bus dan menerapkan sistem managemen waktu perjalanan untuk meminimalisir keterlambatan dengan baik.

Adapun hasil *fault tree analisys* dan *matriks part deployment* yaitu sebagai berikut

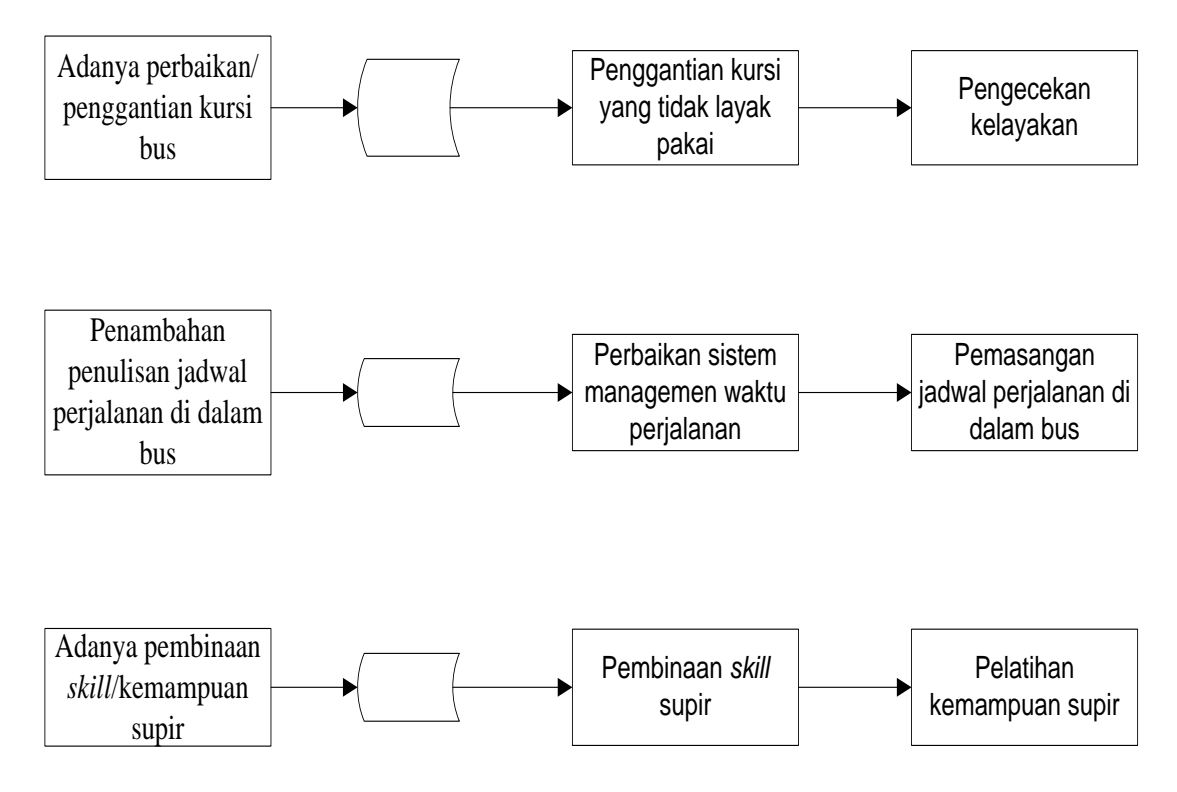

Gambar 4.6 *Fault Tree Analisys*

# **Critical Part Requirement**

| <b>Technical Requirement</b>                           | Target    | Importance Rating | Pengecekan kelayakan | dalam<br>₩<br>Pemasangan jadwal<br><b>Stud</b> | Pelatihan kemampuan supir |
|--------------------------------------------------------|-----------|-------------------|----------------------|------------------------------------------------|---------------------------|
|                                                        |           | 9                 |                      |                                                |                           |
| Adanya perbaikan/penggantian kursi bus                 | Terpenuhi |                   |                      |                                                |                           |
| Penambahan penulisan jadwal perjalanan di<br>dalam bus | Terpenuhi | 7                 |                      |                                                |                           |
| Adanya pembinaan skill/kemampuan supir                 | Terpenuhi | 8                 |                      |                                                |                           |
| Bobot baris                                            |           |                   | 81                   | 63                                             | 72                        |

Gambar 4.7 Matriks Part Deployment

Untuk mencari nilai bobot pada masing-masing *critical part deployment* pada gambar diatas dapat menggunakan rumus yang sama dengan mengunakan rumus yang ada di dalam HOQ (*House Of Quality*) yaitu dengan menggunakan rumus:

$$
Kti = \sum_{i=1}^{n} (Bit \times Hi)
$$

Dimana :

- Kti = Nilai kepentingan untuk masing-masing atribut
- Bti = Bobot untuk kebutuhan konsumen yang memiliki hubungan dengan atribut yang ada.

Hi = Nilai hubungan untuk kebutuhan konsumen yang memiliki hubungan dengan atribut yang ada. Nilai hubungan tersebut berupa simbol kuat, sedang, lemah.

Berikut ini contoh perhitungan bobot kolom *critical part deployment* :

 $Kt_1 = 9$  x  $9 = 81$ 

 $Kt_2 = 7 \times 9 = 63$ 

Untuk hasil perhitungan bobot kolom *critical part deployment* dapat dilihat pada tabel 4.22

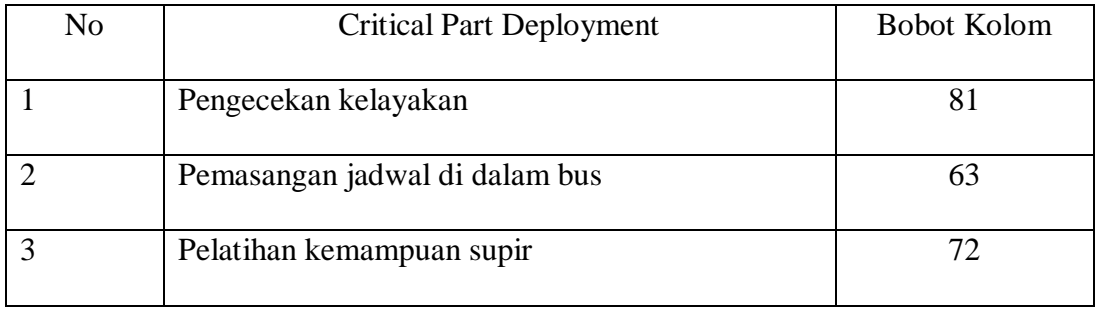

# Tabel 4.22 Bobot Kolom *Critical Part Deployment*